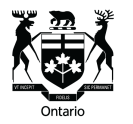

Commission de la location immobilière

(Available in English)

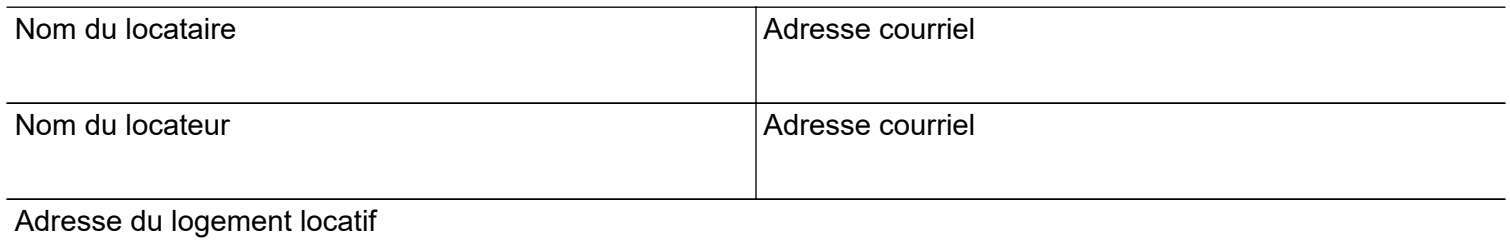

Numéro de dossier de la CLI

**Le locateur et le locataire conviennent de s'échanger tous les documents, éléments de preuve et observations concernant le numéro de dossier de la CLI susmentionné en les téléchargeant dans le Portail de Tribunaux décisionnels Ontario.**

## Renseignements importants de la Commission de la location immobilière

- 1. Le présent formulaire doit être signé par le locateur et le locataire. S'il y a plus d'un locataire, chaque locataire doit signer son propre formulaire.
- 2. Le consentement doit être donné par écrit, même si les parties ne sont pas obligées d'utiliser le présent formulaire.
- 3. Si une partie décide plus tard qu'elle ne veut plus recevoir de documents par le biais du Portail de Tribunaux décisionnels Ontario, elle peut en informer l'autre partie par écrit.
- 4. Chaque partie a la responsabilité de vérifier si des documents ont été téléchargés au dossier dans le Portail de Tribunaux décisionnels Ontario.
- 5. Conservez une copie du présent formulaire dans vos dossiers.
- 6. Pour plus de renseignements, consultez la brochure « *[Comment signifier des documents à un locateur ou à un](https://tribunalsontario.ca/documents/cli/Brochures %28fr%29/How to Serve a Landlord or Tenant with Documents %28FR%29.html)  [locataire](https://tribunalsontario.ca/documents/cli/Brochures %28fr%29/How to Serve a Landlord or Tenant with Documents %28FR%29.html)* », sur le site Web de la CLI, à *tribunauxdecisionnelsontario.ca/cli*. Si vous avez des questions, vous pouvez appeler la CLI, au **416 645-8080** ou au **1 888 332-3234**.

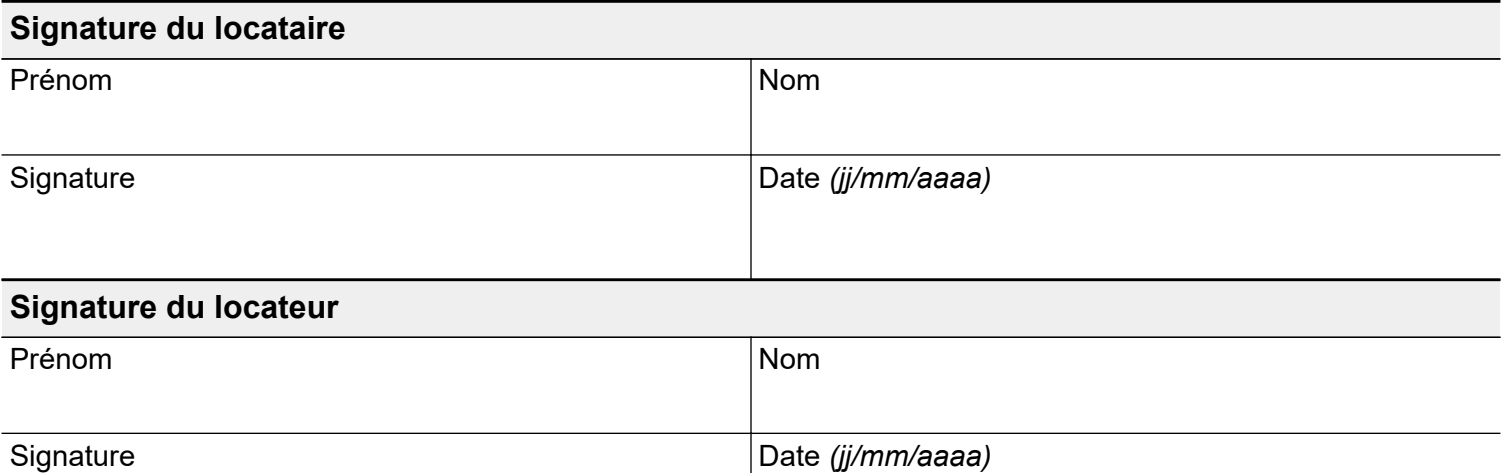